## Kişisel Veri İzin Kayıtları

Kişisel Veri İzin Kayıtları, Kişisel Verilerin Yönetimi modülünün Hareketler menüsü altında yer alır.

Toplu işlemde oluşturulan kayıtlar üzerinde değişiklik yapmak ya da toplu işlem sonucunda eklenen satırları listelemek için kullanılır.

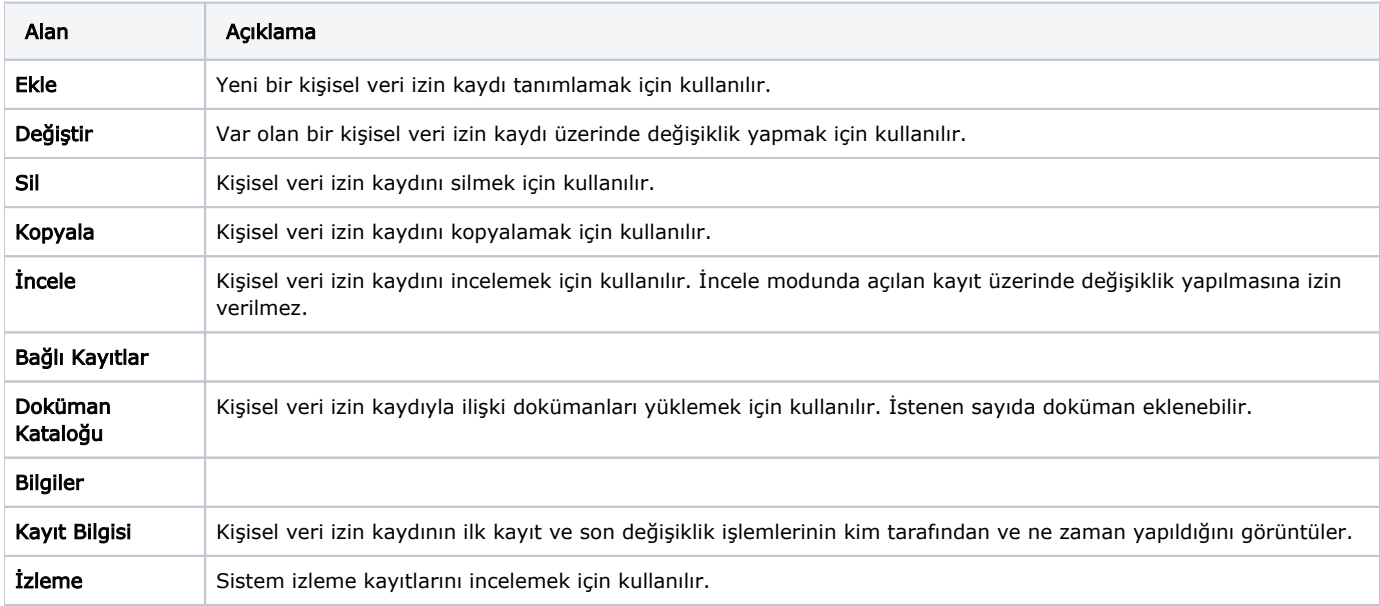

Kişisel Veri İzin Kayıtları listesinde yer alan kayıt seçenekleri şunlardır: